Installing Adobe Photoshop is relatively easy and can be done in a few simple steps. First, go to Adobe's website and select the version of Photoshop that you want to install. Once you have the download, open the file and follow the on-screen instructions. Once the installation is complete, you need to crack Adobe Photoshop. To do this, you need to download a crack for the version of Photoshop you want to use. Once you have the crack, open the file and follow the instructions to apply the crack. After the crack is applied, you can start using Adobe Photoshop. Be sure to back up your files since cracking software can be risky. With these simple steps, you can install and crack Adobe Photoshop.

## **[Download File](http://sitesworlds.com/ashbury/ZG93bmxvYWR8MUdITW10cE5YeDhNVFkzTWpVNU1qVTNOSHg4TWpVNU1IeDhLRTBwSUZkdmNtUndjbVZ6Y3lCYldFMU1VbEJESUZZeUlGQkVSbDA/eyeglasses/impaler/QWRvYmUgUGhvdG9zaG9wIENDIDIwMTUQWR/shabbily.arunachal.pinakotheke)**

I find it amazing that you can use Lightroom on a number of different platforms, including the iPad. The mobile interface is still somewhat basic, but better than before. You can create albums in the mobile version, but it does not allow for batch-processing like the desktop does. You can also create your own presets and share them with others. One of my first impressions of the iPad version of Lightroom is that it is faster and more enjoyable to work with than earlier versions. While developing this review, my iPad lightroom mobile was consistently up to 3 times faster than my laptop, which was shocking and confirms my theory that the mobile iOS version can help to cut down on the software bugs we have seen in recent Lightroom releases. If you assume the benefits you get from Photoshop will be the same from any other version of the software, we warn you to think again. Over the years, the Photoshop team has always kept itself constantly adapted to the fast-changing technology of computer design and its ever-growing popularity. So, it is normal that Adobe introduce new functions and features in an easier, faster and more comfortable way. Photoshop has been declared one of the best photo editor ever created, but its features are not enough to keep your interest. So, we advise you to use the upgrade if you are looking to take advantage of a better experience in your work. Mac users will benefit from an OLED display, given that a flat screen doesn't offer enough contrast in all sorts of lighting. (Another consideration is whether you want to incur the expense and size cost of a 27-inch screen.) The controls are easy to use, and placed just so. When I tested the Adobe Photoshop CS3 Windows RT version it was totally usable, and the computer didn't feel that slow at all.

## **Download Adobe Photoshop CC 2015With Keygen Patch With Serial Key 2023**

**What It Does:** The Brush tool is helpful for adding subtle details to patterns or shapes. The Gradient tool allows you to create flat fills and gradients easily. You can add a texture to your photo using the Texture tool or the Tile tool. You can also use the Pattern tool to create designs and patterns. You can even use the Magnetic Lasso tool to create a perimeter around a subject, and you

can duplicate that to change the color. **What It Does:** You can use the Camera Raw filter to adjust your photo's colors to get rid of any problems with color. By using the Curves tool, you can enhance any imaged using light or dark points to create a variety of settings. The Lasso tool allows you to isolate an area of an image easily. You can then fill it with a color and create a new shape or even cut it out, adding it to another image. The Elements 'Keep' feature is your safety net when working on your images. It identifies duplicate layers, saves one copy of all your work, and allows you to customize your settings. The Background Eraser is useful for eliminating background objects in your images or filling in lost areas of an image. You can create a new layer by selecting the Background Eraser Tool (found in the Tools > Layers > New > Background Eraser tool) and paint away the unwanted areas. Additional layers are recorded in the Layers panel. You can create a new layer by choosing Select > New > Layer. You can then create a new background by choosing Select > New > Layer > Background. The Basic Eraser provides a selection edge for the Basic Eraser tool to erase unwanted areas. The Basic Eraser creates a new layer by choosing Select > Eraser > Basic Eraser, and you paint away the unwanted area. Additional layers are recorded in the Layers panel. e3d0a04c9c

## **Adobe Photoshop CC 2015 Download free With Licence Key {{ last releAse }} 2023**

If you have a subscription to either Photoshop CC or Photoshop Elements and are eager to learn more, head over to Envato Tuts+ to see all of the exciting new features and tutorials that the creative community has been sharing. Also, if you've not subscribed to Adobe Creative Cloud yet, head over here to check out more exciting news about the new features and the improvements to the subscription, as well as learn about the new industry leading features and software that already comes with your membership for as little as \$1 a day. Currently, there are lots and lots of creative individuals who are excited about the new features, as well as the additions to the program already included for users such as Content-Aware Fill and Adobe Camera Raw. It should stun you, as it certainly did me, when I saw that you can now easily change the direction of a person's gaze. Additionally, with the content aware fill tool, you can fill in small inclusions that are buried deep within your images without even realizing it. I honestly can't believe how powerful it is. With a few a few clicks or simple adjustments, you can change the entire look of a photo so beautifully. It's one of my favorite features in the entire arsenal. More than ever, it's essential to understand the vast and powerful tool set that Photoshop has to offer. New features and features that exist will never be released again until they are in the next version of Photoshop, so it truly is unique.

download photoshop gratis untuk laptop download plugin topaz labs photoshop gratis download photoshop cs6 gratis jalan tikus download photoshop windows 10 gratis jalan tikus download photoshop cs3 gratis jalan tikus download photoshop portable gratis jalan tikus hoe download je gratis adobe photoshop cara download photoshop cs6 gratis cara download photoshop gratis untuk windows 7 cara download photoshop gratis di macbook

The new features are being delivered by the following new native APIs, which offer some of the highest performance on new architectures:

**Three.js and WebGL**: WebGL APIs have been used to deliver some of the first features that showcase the power of 3D API integration in Photoshop. These new features include:

With these updates, Photoshop is taking a turn --a well-deserved one that marks 10 years of the legendary 35-millimeter film camera, and the 20th year of digital post-production technology. While these milestone achievements show the depth and breadth of Photoshop technology's innovation, the updates are also a strategic reminder of how Photoshop represents the future of post-production workflow. In a few years, we expect to see these features released to other Adobe apps, as well, so we're thrilled to finally share them there today. As part of the withdrawal of Photoshop from the rendering API, the new update adds an entirely new set of native APIs to enhance existing features, making them easier to use and more powerful. New GPU-accelerated features, such as GPUpowered intermediary layers, also make for more advanced use cases. With these new native APIs, Photoshop is better positioned to enhance its tools to meet all editing needs, to effortlessly generate new tools, and to accommodate the next stage of post-production workflow. This transition from a standard, CPU-intensive API to a graphics-optimized API is not happening all at once. These new APIs and features will be gradually introduced over the coming months, with more to come.

This book is, in a way, the "bible" of Photoshop that you can use to enhance your images. The text is intended to be easily read, and it does not get bogged down in the arcane minutiae of the program. Frequent examples and illustrations are used throughout to make the text highly visual. Learn all the features at the core of any design project by working through projects in this book, from previsualization to completion. You will learn how to bridge the gap between your design and your vision by guiding, teaching, and promoting your team, clients, and the community. You won't see an explanation of the many pre-built options, features, and commands that make up the powerful, robust, and frustratingly confusing tool. You'll see how to adjust individual settings or modify a particular tool to achieve creative goals and artistic visions. Each chapter begins by recruiting you into the class, teaching you layer basics, and familiarizing you with the types of images and creative designs you'll see in this book. After that, you'll turn to hands-on exercises and practical projects that will demonstrate and reinforce the lessons in the text. Here's what you'll learn: The book begins with the first of three parts that explain the core features of Photoshop—image adjustment, selection, and transforms. That part gives basic lessons with hands-on examples for each concept. This is followed by a more advanced chapter that covers all the layers and how to combine them with transparency and bevel and drop shadows.

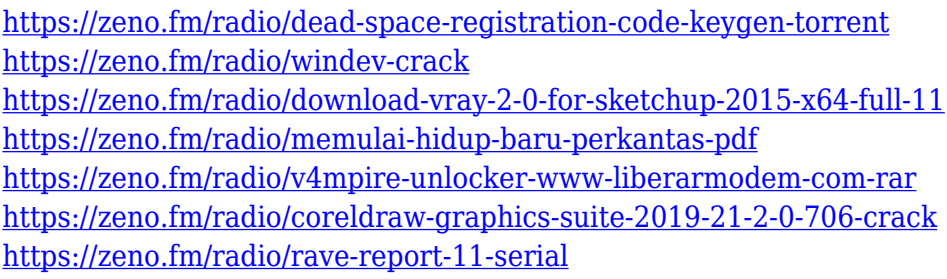

Adobe Photoshop has a number of options that are used to create Logo, icons, 3D graphics, Webfonts, Gantt charts, and editorial illustrations, and so on. These are the must-have references for the designers and graphic designers. These are some really useful Photoshop design tutorials with helpful and concise tutorials. The Photography department has been hard at work to bring together several long-awaited and much-requested features into Photoshop's lighting and color tools. A basic tool that captures the image from a single RAW file, Adjustment Layer to assign one or more adjustments to your images, can now save as embeddable HTML5 on the gallery, new functions that simplify the workflow of adjusting the curves of individual colors and mixing textures, and the ability to control the curves of particular colors with absolute precision. Adobe announced Photoshop Lightroom 7, the latest update to the award-winning professional photo management software, starting with Cloud-based editing. With it you can experience the INSIDE and OUTSIDE of images in real time, make small tweaks right away, and share your editing directly from the web. The new Lightroom mobile app provides 15 new features, including a new sorting feature so you can quickly find the most relevant photos from your library, a smarter keyboard so you can type faster and more accurately, an object matching feature that can help you select a particular shape or object automatically across images, and object pooling for importing a group of similar images. Version 7 also adds public sharing to the iOS app, the ability to add to collections, integration in web browsers, and a new social migration feature to easily migrate and list photos to and from social platforms.

Photoshop lets you move, rotate, crop and transform any object that you place in your image. It has lots of options for altering a photo's colors, curves and colors, and it includes some of the most

advanced tools for retouching and compositing. Users will also find a well-rounded set of digital filters, as well as plenty of other photo editing options. More details on Photoshop features can be read here: **Get started with Adobe Photoshop.** Layout is the part of design that determines how important elements will be on your page/site. The decisions you make regarding layout are the most crucial factors in the success of a design, so it's important to make a correct set of choices, which may not be easy. Many online **webmasters** make the mistake of spending too much time on the details in their design, which causes them to lose sight of the bigger picture. The most important consideration related to vertical rhythm on your site is whether your content is going to be organized along columns or rows. You'll also need to make sure your text is at the correct size and that it's legible from various distances. It's recommended to think of your content as being composed of two main groups, the header and the body. A perfect example of how to use this technique is provided below by Poppy's Themes .

Buttons; In line with the concept of the vertical rhythm, the buttons should be distributed in the header and the body. A great example of how to do this is provided below by HostGeek Template Partners .